## Zadanie

Wykorzystując polecenie Line(linia) narysuj prostokąt o następujących wymiarach : szerokość 2.51, wysokość 1.62 . Współrzędne lewego dolnego narożnika wybierz P1(1.2,2.3) . Zadanie wykonaj trzema metodami (wykorzystując trzy typy układów współrzędnych).

## **Rozwiązanie**

Wariant 1 (układ współrzędnych **prostokątny bezwzględny**) Px=x,y,z

- 1. Wydajemy polecenie rysowania linii **\_line**
- 2. Podajemy jawne współrzędne punktu początkowego linii pierwszej **1.2,2.3** (x,y)
- 3. Podajemy jawne współrzędne punktu końcowego linii pierwszej **3.71, 2.3** (x=1.2+2.51,y=2.3)
- 4. Podajemy jawne współrzędne punktu końcowego linii drugiej **3.71, 3.92** (x=3.71, y=2.3+1.62)
- 5. Podajemy jawne współrzędne punktu końcowego linii trzeciej **1.2, 3.92** (x=1.2, y=3.92)
- 6. Podajemy jawne współrzędne punktu końcowego linii czwartej **1.2,2.3** (x=1.2, y=2.3) lub wciskamy literę "z" (zamknij)

Wariant 2 (układ współrzędnych **prostokątny względny**) Px=@∆x,∆y,∆z

- 1. Wydajemy polecenie rysowania linii **\_line**
- 2. Podajemy jawne współrzędne punktu początkowego linii pierwszej **1.2,2.3** (x,y)
- 3. Podajemy współrzędne końca linii pierwszej **@2.51,0** (przyrosty na odpowiednich składowych względem poprzedniego punktu **@**∆**x=2.51,**∆**y=0,**∆**z=0**)
- 4. Podajemy współrzędne końca linii drugiej **@0,1.62** (przyrosty na odpowiednich składowych względem poprzedniego punktu **@**∆**x=0,**∆**y=1.62,**∆**z=0**)
- 5. Podajemy współrzędne końca linii trzeciej **@-2.51,0** (przyrosty na odpowiednich składowych względem poprzedniego punktu **@**∆**x=-2.51,**∆**y=0,**∆**z=0**)
- 6. Podajemy współrzędne końca linii czwartej **@0,-1.62** (przyrosty na odpowiednich składowych względem poprzedniego punktu **@**∆**x=0,**∆**y=-1.62,**∆**z=0**) lub wciskamy literę **"z"** (zamknij)

Wariant 3 (układ współrzędnych **względny biegunowy**) Px=@L <Φ

- 1. Wydajemy polecenie rysowania linii **\_line**
- 2. Podajemy jawne współrzędne punktu początkowego linii pierwszej **1.2,2.3** (x,y)
- 3. Podajemy współrzędne końca linii pierwszej **@2.51<0** (długość odcinka oraz kąt pod jakim ma zostać narysowany L=2.51, Φ=0)
- 4. Podajemy współrzędne końca linii drugiej **@1.62<90** (długość odcinka oraz kąt pod jakim ma zostać narysowany L=1.62, Φ=90)
- 5. Podajemy współrzędne końca linii trzeciej **@2.51<180** (długość odcinka oraz kąt pod jakim ma zostać narysowany L=2.51, Φ=180)
- 6. Podajemy współrzędne końca linii pierwszej **@1.62<270** (długość odcinka oraz kąt pod jakim ma zostać narysowany L=1.62, Φ=270)

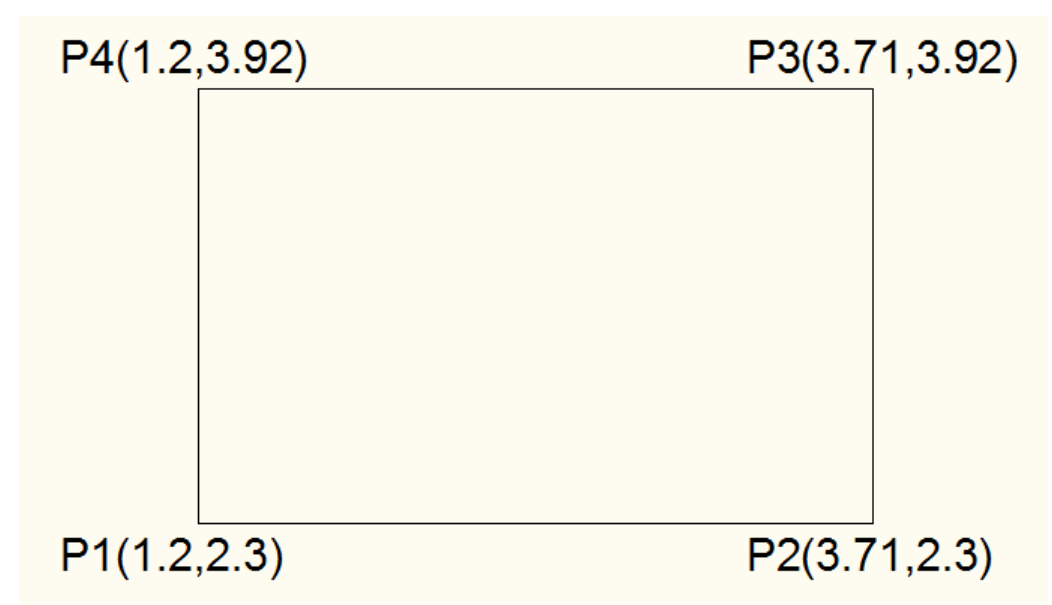

Rozwiązanie: wariant 1

Rozwiązanie: wariant 2

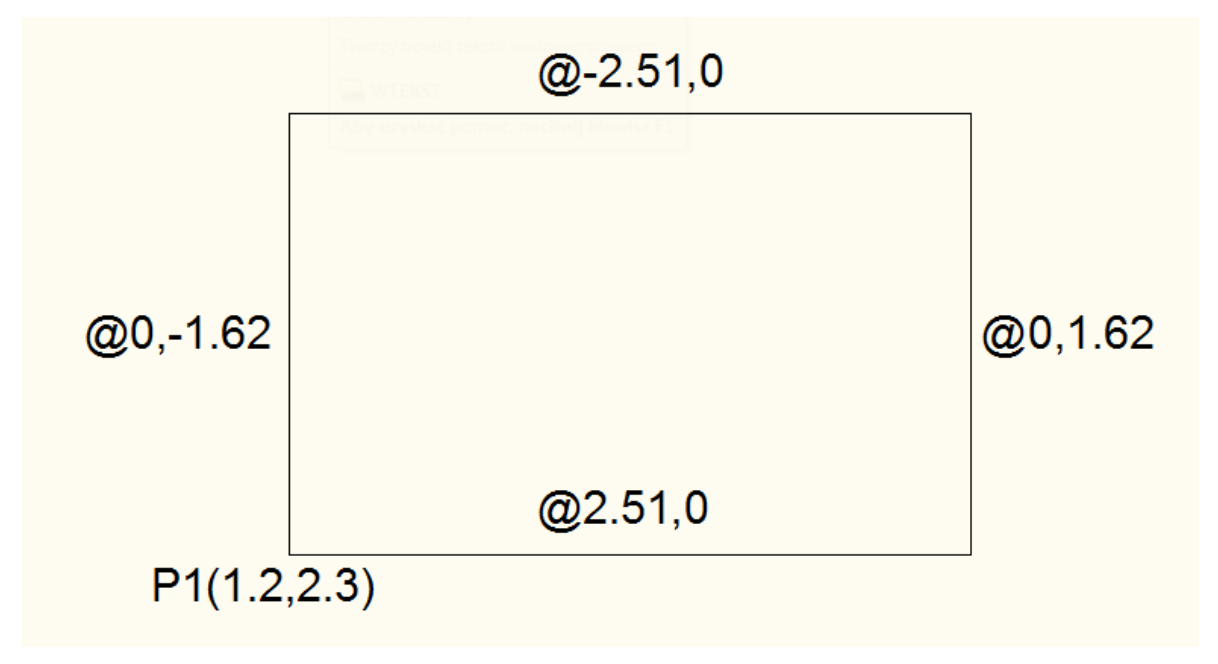

Rozwiązanie: wariant 3

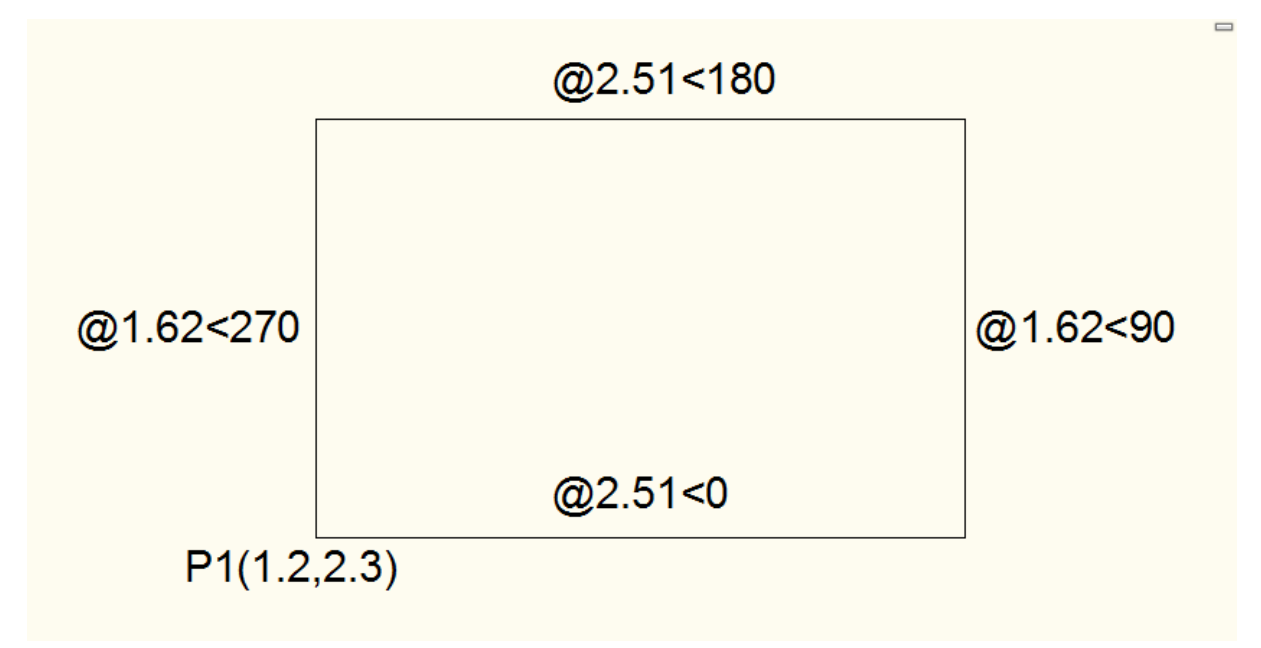

Rozwiązanie (wszystkie metody)

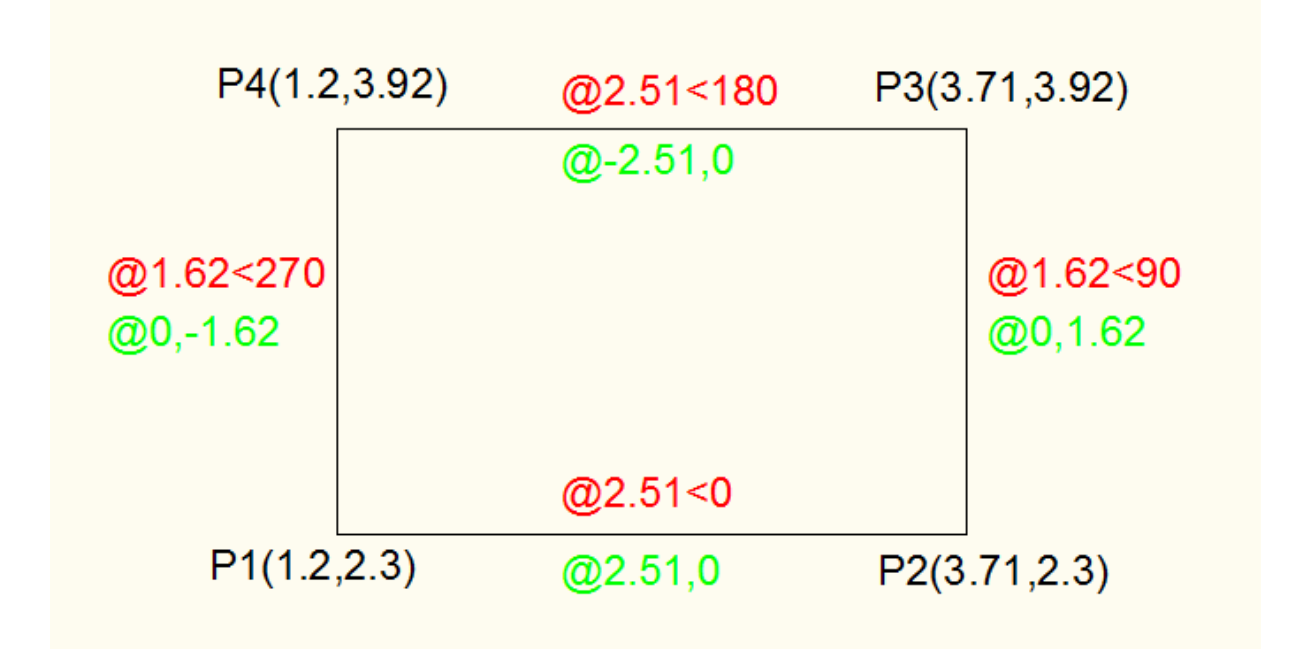